### ФЕДЕРАЛЬНОЕ ГОСУДАРСТВЕННОЕ БЮДЖЕТНОЕ ОБРАЗОВАТЕЛЬНОЕ УЧРЕЖДЕНИЕ ВЫСШЕГО ОБРАЗОВАНИЯ «САНКТ-ПЕТЕРБУРГСКИЙ ГОСУДАРСТВЕННЫЙ УНИВЕРСИТЕТ»

Математико-механический факультет

Кафедра прикладной кибернетики

Выпускная квалификационная работа

Анализ дискретной системы синхронизации

Уровень образования: бакалавриат

Направление 01.03.02 «Прикладная математика и информатика»

Основная образовательная программа CB.5004.2017 «Прикладная математика и информатика»

Профиль «Нелинейная динамика, информатика и управление»

Студент: Гревцов Матвей Александрович

Wer

Научный руководитель: Профессор кафедры прикладной кибернетики, д.ф.-м.н. Юлдашев Ренат Владимирович

Рецензент:

Ведущий научный сотрудник кафедры прикладной кибернетики, д.ф.-м.н. Киселева Мария Алексеевна

Санкт-Петербург 2021

### Saint Petersburg State University

Faculty of Mathematics and Mechanics

### DEPARTMENT OF APPLIED CYBERNETICS

Bachelor's Thesis

Discrete-time phase-locked loop analysis

Student: Matvei Grevtsov

Work

Scientific Supervisor: Associate Professor, Department of Applied Cybernetics, Dr of Sci Renat Iuldashev

Reviewer: Leading Researcher, Department of Applied Cybernetics, Dr of Sci Mariia Kiseleva

Saint Petersburg 2021

# Содержание

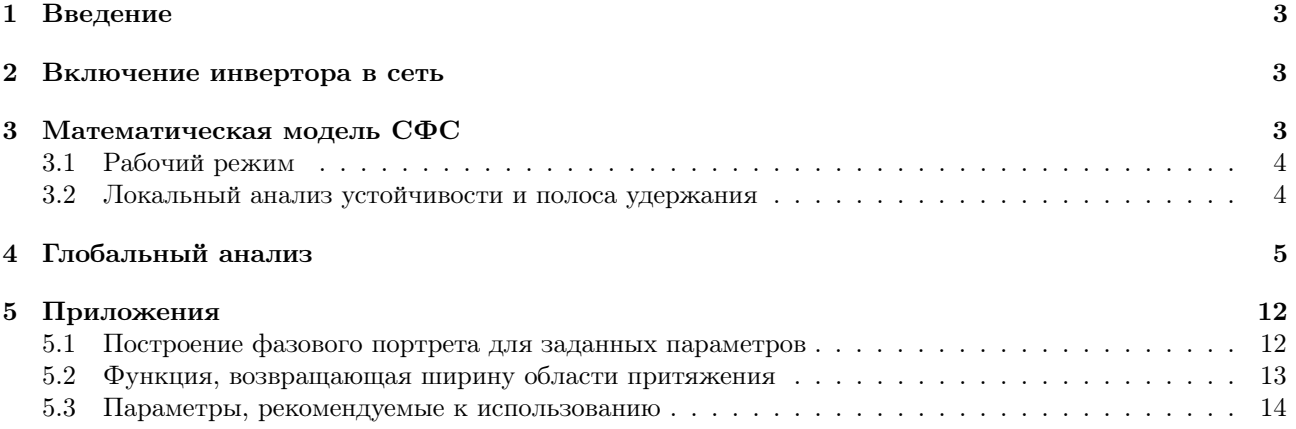

#### $\mathbf{1}$ Введение

Электрические сети - это сложные системы, на которые влияет множество факторов: постоянное включение и отключение нагрузок, неисправности, возникающие из-за ударов молний, а так же ошибки в эксплуатации электрооборудования. Поэтому параметры сети нельзя рассматривать как постоянные величины, их нужно постоянно контролировать, чтобы состояние сети было пригодным для корректной работы таких устройств, как конвертор мощности. Синхронизация с сетью является ключевой задачей при включении конвертора мощности в сеть, в противном случае возможны «скачки» напряжения, приводящие к нежелательным последствиям [7]. Для того, чтобы синхронизировать по частоте выходной сигнал конвертора мощности с эталонным сигналом в сети, на практике используются системы фазовой синхронизации (СФС) (также известны как системы фазовой автоподстройки частоты (ФАПЧ)) – это системы управления, широко распространённые в электросвязи и радиотехнике [3] - [5]. Принцип работы СФС: если частоты (фазы) подстраиваемого и эталонного генераторов не совпадают, то цепь управления, состоящая из фильтра и фазового детектора, меняет фазу подстраиваемого генератора таким образом, чтобы модуль расфазировки (разности фаз) уменьшался. При этом если модуль разности частот эталонного и подстраиваемого генераторов достаточно мал, а расфазировка близка к константе, то говорят, что СФС находится в станионарном режиме [8]. Данная работа посвящена анализу таких параметров для дискретной СФС (рис. 2).

#### $\overline{2}$ Включение инвертора в сеть

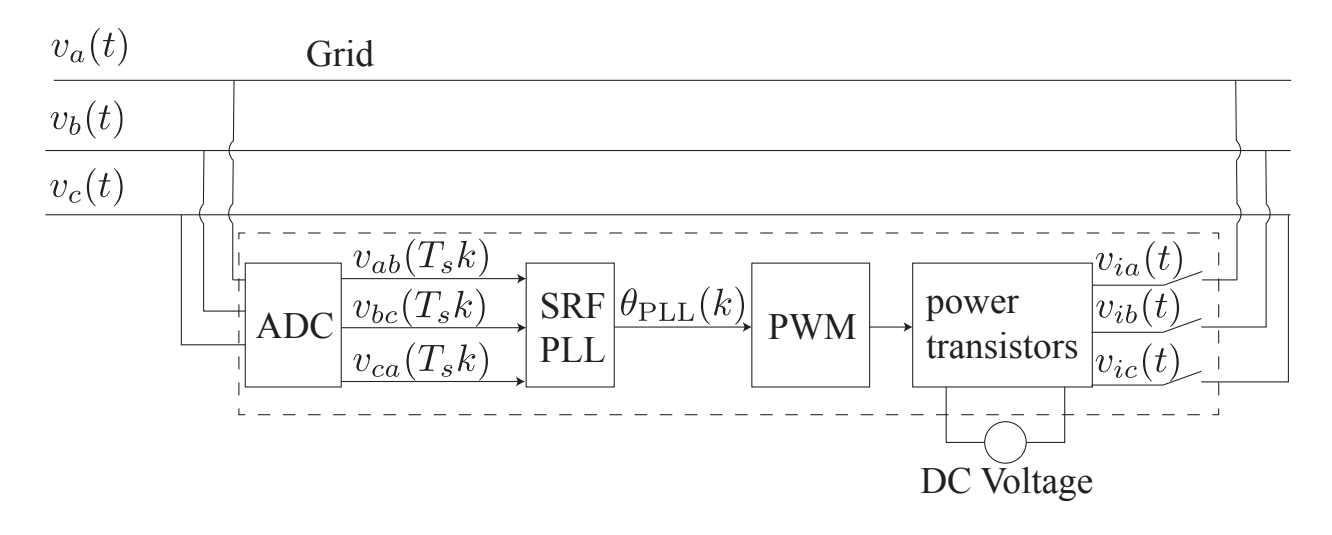

Рис. 1: Включение инвертора в сеть.

Рассмотрим инвертор (рис. 1), подключённый к трёхфазной сети. Перед началом своей работы, инвертор измеряет напряжение в сети:  $v_a$ ,  $v_b$ ,  $v_c$ . Затем линейные напряжения сети оцифровываются при помощи аналого-цифрового преобразователя (ADC) и подаются на вход СФС (SRF-PLL), которая регулирует фазу выходного напряжения инвертора. Выходная фаза СФС подаётся на вход блока широтно-импульсной модуляции (PWM), который генерирует трёхфазовое переменное напряжение  $v_{ia}, v_{ib}, v_{ic}$  путём включения и выключения транзисторов, подключенных к постоянному напряжению.

#### 3 Математическая модель СФС

Рассмотрим модель СФС (рис. 2), где:

- 1. Входная фаза:  $\theta_{\text{ref}}(k) = \omega_{\text{ref}} \cdot k \cdot T_{\text{sw}} \cdot 2\pi + \theta_{\text{ref}}(0);$
- 2. Подстраиваемая фаза:  $\theta_{\text{nco}}(k) = (\omega_{\text{nco}}^{\text{free}} + K_v u_{\text{output}}(k-1)) \cdot T_{\text{sw}} + \theta_{\text{nco}}(k-1);$
- 3. Расфазировка:  $\theta_e(k) = \theta_{ref}(k) 2\pi \cdot \theta_{nco}(k);$
- 4. Вход фильтра:  $u_{\text{input}}(k) = \sin(\theta_e(k));$

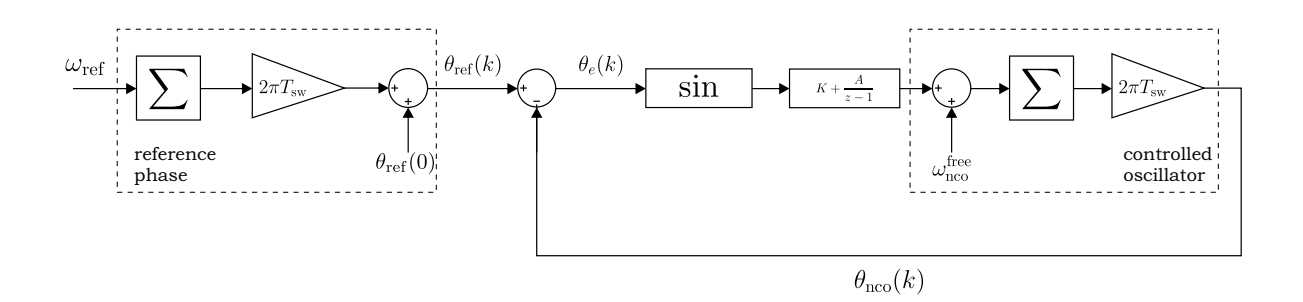

Рис. 2: СФС.

Передаточной функции фильтра:

$$
F(z) = K + \frac{A}{z - 1}
$$

соответствует система, связывающая состояние фильтра x, входящий сигнал фильтра  $u_{\text{input}}$ , исходящий сигнал фильтра  $u_{\text{output}}$ :

$$
\begin{cases} x(k+1) = x(k) + u_{\text{input}}(k), \\ u_{\text{output}}(k) = Ax(k) + Ku_{\text{input}}(k). \end{cases}
$$
 (1)

таким образом, получаем:

$$
\begin{cases} x(k) = x(k-1) + \sin(\theta_e(k-1)), \\ \theta_e(k) = \theta_e(k-1) + 2\pi T_{sw} \cdot (\omega_e^{\text{free}} - Ax(k-1) - K\sin(\theta_e(k-1))). \end{cases} (2)
$$

введём обозначения:

$$
a = -2\pi T_{\rm sw}A \quad , \quad b = -2\pi T_{\rm sw}K \tag{3}
$$

#### 3.1 Рабочий режим

В системе (2) приравняем:

$$
x_s := x(k) \equiv x(k-1), \ \theta_s := \theta_e(k) \equiv \theta_e(k-1)
$$

после несложных вычислений, получим состояния равновесия:

$$
\theta_s = \pi m \,, \ x_s = \frac{\omega_e^{\text{free}}}{A} \ (\forall m \in \mathbb{Z}) \tag{4}
$$

#### $3.2$ Локальный анализ устойчивости и полоса удержания

Определение 1. Для фиксированной собственной частоты подстраиваемого генератора  $\omega_{\rm nco}^{\rm free}$  наибольший интервал разности частот  $-\omega_{\text{hold-in}} < \omega_e^{\text{free}} < \omega_{\text{hold-in}}$ , при котором ФАПЧ имеет асимптотически устойчивые состояния равновесия, называется полосой удержания, а граничное значение whold-in определяет ширину такой полосы [8].

Запишем матрицу якоби системы (2):

$$
J(\theta_e, x) = \begin{pmatrix} 1 & \cos(\theta_e) \\ a & 1 + b\cos(\theta_e) \end{pmatrix}
$$

характеристический полином:

$$
\chi(\lambda) = \lambda^2 + (-b\cos(\theta_e) - 2)\lambda + 1 + (b - a)\cos(\theta_e)
$$

воспользуемся «Jury's Stability test»:

$$
\begin{cases} \chi(1) = -a\cos(\theta_e) > 0, \\ \chi(-1) = 4 + (2b - a)\cos(\theta_e) > 0, \\ |1 + (b - a)\cos(\theta_e)| < 1. \end{cases}
$$

По виду состояний равновесия ясно, что  $\cos(\theta_s) = \pm 1$ . Поэтому существует 3 ситуации:

1. Если  $A = 0$ : устойчивые состояния отсутствуют.

2. Если 
$$
A > 0
$$
:  $\left(\theta_e = \pi + 2\pi m, x = \frac{\omega_e^{\text{free}}}{A}\right)$  — неустойчиво  $\forall m \in \mathbb{Z}$ ;  $\left(\theta_e = 2\pi m, x = \frac{\omega_e^{\text{free}}}{A}\right)$  — устойчиво  $\forall m \in \mathbb{Z} \iff \begin{cases} 4 + (2b - a)\cos(\theta_e) > 0, \\ |1 + (b - a)\cos(\theta_e)| < 1. \end{cases}$ 

3. Если 
$$
A < 0
$$
:  $\left(\theta_e = 2\pi m, x = \frac{\omega_e^{\text{free}}}{A}\right)$  — неустойчиво;  $\left(\theta_e = \pi + 2\pi m, x = \frac{\omega_e^{\text{free}}}{A}\right)$  — устойчиво  $\forall m \in \mathbb{Z}$ \n $\iff$ \n $\left\{4 + (2b - a)\cos(\theta_e) > 0, \left|1 + (b - a)\cos(\theta_e)\right| < 1.$ 

Ясно, что мы должны потребовать  $A \neq 0$ . В силу того, что  $\chi(\lambda)$  не зависит от  $\omega_e^{\text{free}}$ , полоса удержания имеет бесконечную ширину.

#### $\overline{4}$ Глобальный анализ

На практике, при включении инвертора в сеть, для правильно работающих устройств отклонение частоты составляет не более 2Гц, а разность фаз напряжений может быть произвольной, поэтому нашей целью является поиск таких параметров схемы, для которых при любой начальной расфазировке  $\theta_e$  и состоянии фильтра  $|x| \leqslant W$ , где  $W > 2 \cdot 2\pi$ , соответствующая траектория достаточно быстро притягивается к состоянию равновесия.

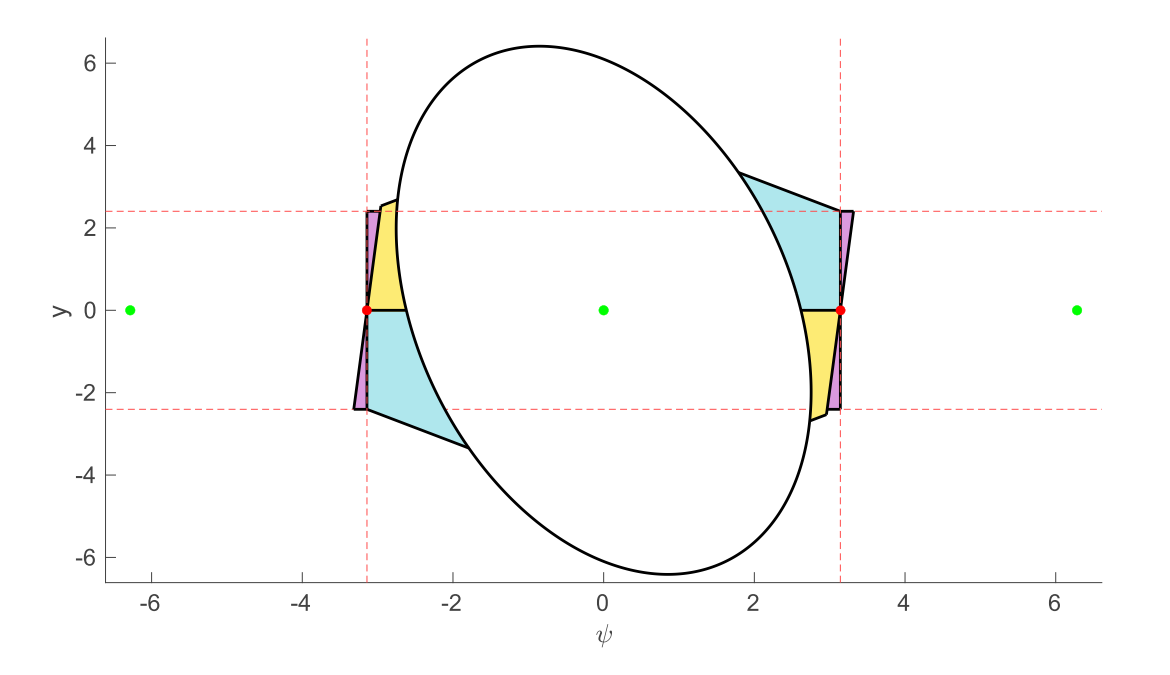

Рис. 3: Разметка фазового портрета. Синим цветом изображено множество  $Q_1$ , жёлтым  $-Q_2$ , розовым  $-Q_3$ . Зелёным — устойчивые состояния равновесия, красным — неустойчивые.

Рассмотрим состояние равновесия  $(\theta_s, x_s)$ , выполним замену:  $\psi(k) := \theta_e(k) - \theta_s$ ,  $y(k) := x(k) - x_s$ , получим систему:

$$
\begin{cases}\n\psi(k) = \psi(k-1) + ay(k-1) + b\sin(\psi(k-1) + \theta_s) =: f_{\psi}(\psi(k-1), y(k-1)), \\
y(k) = y(k-1) + \sin(\psi(k-1) + \theta_s) =: f_{y}(\psi(k-1), y(k-1)).\n\end{cases} (5)
$$

Для начала мы оценим нашу область притяжения эллипсом, а после расширим оценку до фигуры, которая при размножении по всем периодам даст желаемую полосу шириной  $W$ . Итак, рассмотрим функцию:

$$
V_{\text{oval}}(\psi, y) = \frac{\left(\psi \cos\left(\alpha\right) + y \sin\left(\alpha\right)\right)^2}{0.4^2} + \left(-\psi \sin\left(\alpha\right) + y \cos\left(\alpha\right)\right)^2. \tag{6}
$$

Ясно, что уравнение  $V_{\text{oval}}(\psi, y) = C (C - \kappa)$  константа) задаёт эллипс, диагональ которого против часовой стрелки наклонена под углом  $\alpha$  от вертикали. Из геометрических соображений мы диагональ эллипса сонаправим с одним из собственных векторов состояния равновесия. Матрица Якоби для системы (5) в точке  $(0.0)$ :

$$
\begin{pmatrix} 1+b & a \\ 1 & 1 \end{pmatrix}
$$

Собственные числа:

$$
\lambda_1 = \frac{1}{2} \left( -\sqrt{4a+b^2} + b + 2 \right), \quad \lambda_2 = \frac{1}{2} \left( \sqrt{4a+b^2} + b + 2 \right)
$$

Собственные векторы:

$$
v_1 = \left(\frac{1}{2}\left(b - \sqrt{4a + b^2}\right), 1\right), v_2 = \left(\frac{1}{2}\left(b + \sqrt{4a + b^2}\right), 1\right)
$$

Тогда угол  $\alpha$  вычислим как угол между вектором  $v_2$  и вертикалью:

$$
\alpha(a,b) = \arctan\left(\frac{2}{\left(b + \sqrt{4a + b^2}\right)}\right) + \frac{\pi}{2}
$$
\n<sup>(7)</sup>

Функцию (6) также удобно рассматривать в виде:

$$
V_{\text{oval}}(\psi, y) = Z(a, b)\psi^{2} + J(a, b)y^{2} + F(a, b)\psi y \tag{8}
$$

где

$$
Z(a,b) = \frac{\cos^2\left(\alpha(a,b)\right)}{0.4^2} + \sin^2\left(\alpha(a,b)\right) \tag{9}
$$

$$
J(a,b) = \frac{\sin^2(\alpha(a,b))}{0.4^2} + \cos^2(\alpha(a,b))
$$
 (10)

$$
F(a,b) = 5.25 \sin(2\alpha) \tag{11}
$$

Рассмотрим теперь приращение:

$$
V_{\text{oval}}(f_{\psi}(\psi, y), f_{y}(\psi, y)) - V_{\text{oval}}(\psi, y) = \underbrace{(aF + a^{2}Z)}_{A_{1}} y^{2} + \underbrace{(2aZ\psi + \sin(\psi)(2abZ + 2J + aF + bF))}_{A_{2}(\psi)} y +
$$
  
+ 
$$
\underbrace{(\sin^{2}(\psi)(b^{2}Z + J + Fb) + \sin(\psi)(2bZ\psi + F\psi))}_{A_{3}(\psi)} =: \Delta(\psi, y)
$$
(12)

 $\Delta(\psi, y)$  рассмотрим как квадратичную функцию от у с дискриминантом:

$$
D(\psi) = A_2^2(\psi) - 4A_1 A_3(\psi)
$$
\n(13)

Заметим, что  $D(0) = 0$ :

$$
D(0) = \underbrace{\sin^2(0)}_{=0} \left( \left( 2abZ + 2J + aF + bF \right)^2 - 4A_1 \left( b^2 Z + J + bF \right) \right)
$$

А тогда, если дискриминант является выпуклой в нуле функцией:

$$
D''(0) < 0,\tag{14}
$$

то существует проколотая окрестность нуля с радиусом  $r: U_{\psi}(0, r)$ , в которой  $D(\psi) < 0$ . При этом ясно, что  $r -$ модуль наименьшего по модулю ненулевого корня  $D(\psi)$ . Если мы дополнительно потребуем:

$$
A_1 < 0,\tag{15}
$$

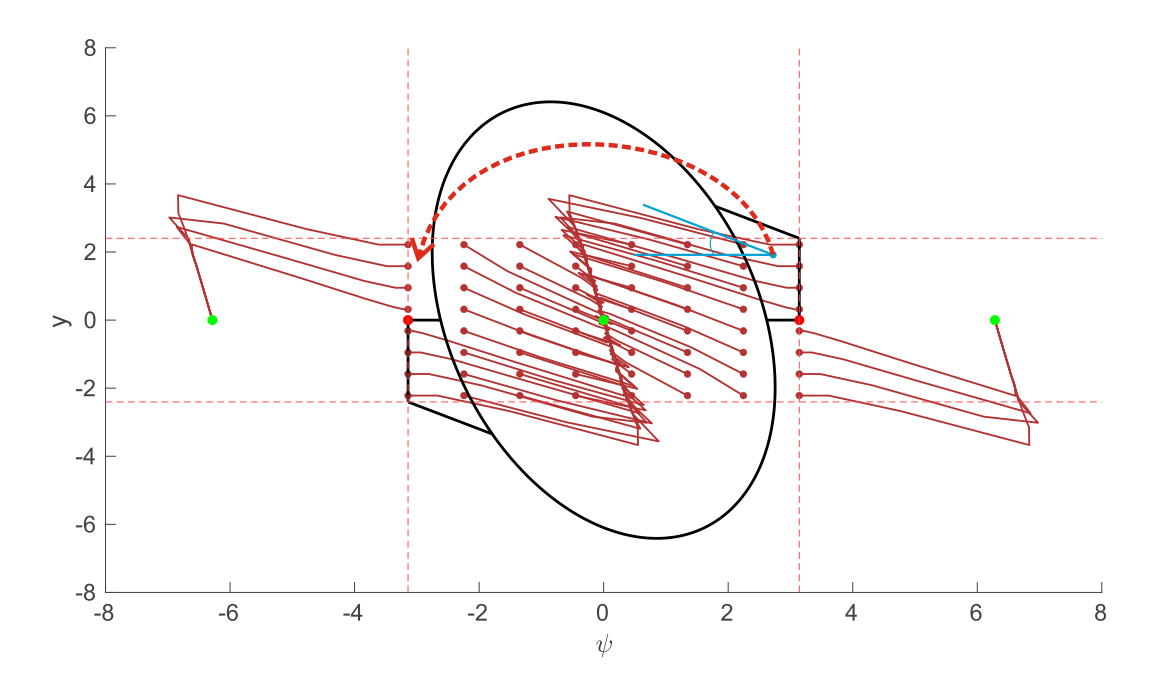

Рис. 4: Движение траекторий с начальными данными из  $Q_1$  в сторону «овальной» оценки области притяжения. Красной пунктирной стрелкой показано ошибочное движение траекторий.

то, ввиду отрицательного дискриминанта, неравенство  $\Delta(\psi, y) < 0$  будет выполнено  $\forall y, \forall \psi \in U_{\psi}(0, r)$ .

$$
D''(\psi) = 2 \cdot (2abZ + 2J + aF + bF)^2 \cos(2\psi) - 4(2abZ + 2J + aF + bF)(aZ)(\psi \sin(\psi) - 2\cos(\psi)) +
$$
  
+4 \cdot (aF + a<sup>2</sup>Z)((2bZ + F)(\psi \sin(\psi) - 2\cos(\psi)) - 2(b<sup>2</sup>Z + J + Fb)\cos(2\psi)) + 8(aZ)<sup>2</sup>. (16)

Обозначим  $\omega(a,b) := D''(0)$ :

$$
\omega(a,b) = 2b^2 (F (a,b))^2 + \left( a \left( 16Z (a,b) J (a,b) - 4 (F (a,b))^2 - 8F (a,b) Z (a,b) \right) + 8F (a,b) J (a,b) \right) \cdot b + \left( 2 (F (a,b))^2 + 8 (Z (a,b))^2 - 8Z (a,b) J (a,b) \right) a^2 + 8 (J (a,b))^2 + \left( 16J (a,b) Z (a,b) - 8 (F (a,b))^2 \right) a^2 + 8(J (a,b))^2
$$

Следовательно множество пар  $(a, b)$ , для которых можно применить «овальную» оценку имеет вид:

$$
\Omega_{ab} = \{(a, b) : \omega(a, b) < 0, A_1(a, b) < 0\} \tag{17}
$$

При этом область притяжения есть овал  $O := \{(\psi, y) : V_{\text{oval}}(\psi, y) \le R_{\text{oval}}\}$ , где  $R_{\text{oval}}$  такое наибольшее значение «радиуса», что:

$$
O \subseteq \{(\psi, y) : \Delta(\psi, y) < 0\} \tag{18}
$$

Верхняя часть  $O(y>0)$  описывается двумя кривыми:

$$
y = \frac{-F\psi \pm \sqrt{(F^2 - 4JZ)\psi^2 + 4JR_{\text{oval}}}}{2J}
$$

При увеличении  $R_{\text{oval}}$  овал  $O$  касается одной из кривых, описывающих множество (18):

$$
y = \frac{\left(-A_2(\psi) + \sqrt{(A_2(\psi))^2 - 4A_1A_3(\psi)}\right)}{2A_1}
$$

Как известно, графики функций касаются в некоторой точке, если в этой точке совпадают значения этих функций и значения их производных. Поэтому  $R_{\text{oval}}$  мы можем найти из системы:

$$
\begin{cases}\n\frac{-F\psi \pm \sqrt{(F^2 - 4JZ)\psi^2 + 4JR_{\text{oval}}}}{2J} = \frac{\left(-A_2(\psi) + \sqrt{(A_2(\psi))^2 - 4A_1A_3(\psi)}\right)}{2A_1}, \\
\frac{d}{d\psi} \left(\frac{-F\psi \pm \sqrt{(F^2 - 4JZ)\psi^2 + 4JR_{\text{oval}}}}{2J}\right) = \frac{d}{d\psi} \left(\frac{\left(-A_2(\psi) + \sqrt{(A_2(\psi))^2 - 4A_1A_3(\psi)}\right)}{2A_1}\right).\n\end{cases}
$$
\n(19)

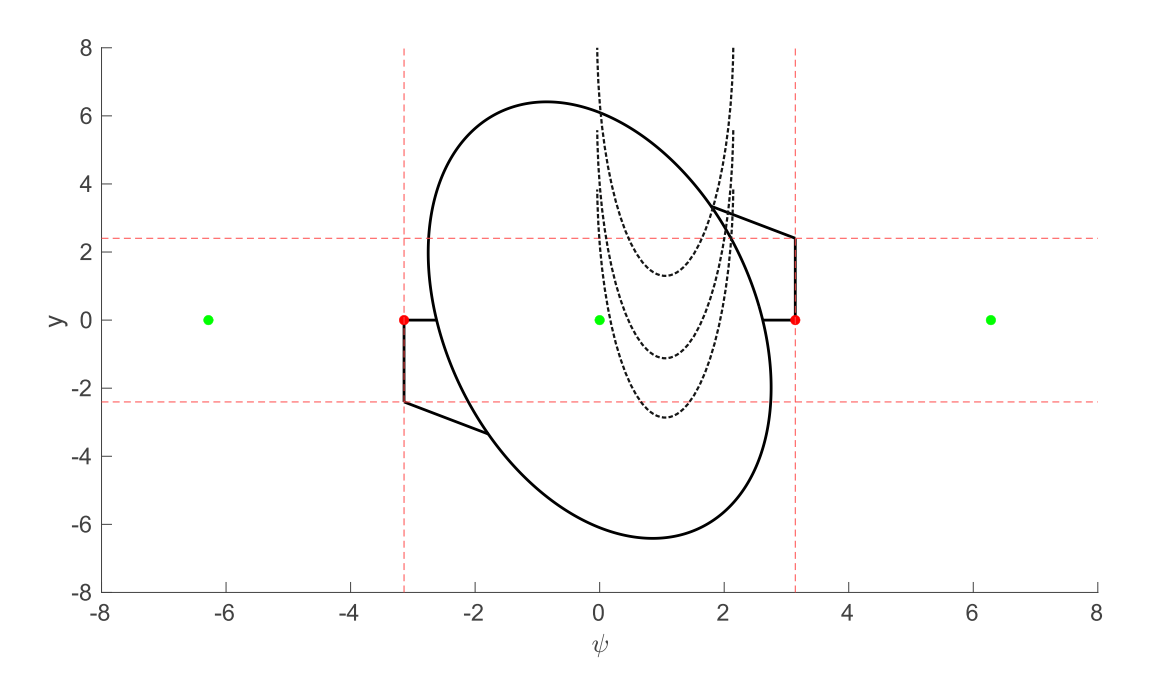

Рис. 5: Графическая интерпритация экстремальной задачи по поиску максимального смещения влево траектории с начальными данными из Q1.

Теперь из множества  $\Omega_{ab}$  выделим прямоугольник:

$$
a \in [-0.413, -0.195], \ b \in [-1.5, -1.29] \tag{20}
$$

Если мы для таких параметров выполним обратную замену (3), то получим, что значению  $\theta_s$  =  $2\pi k,\ \forall k\in\mathbb{Z}$ соответствуют асимптотически устойчивые состояния равновесия. Ввиду 2π−периодичности фазового портрета нам достаточно рассмотреть случай  $\theta_s = 0$  и систему (5) переписать в более удобном виде:

$$
\begin{cases}\n\psi(k) = \psi(k-1) + ay(k-1) + b\sin(\psi(k-1)),\\
y(k) = y(k-1) + \sin(\psi(k-1)).\n\end{cases}
$$
\n(21)

Покажем, что для таких параметров наш овал можно расширить до желаемой полоски. Введём в рассмотрение ещё одну функцию:

$$
V_{\text{thombus}}\left(\psi, y\right) = |\psi| + T |y| \tag{22}
$$

где

$$
T(a,b) = \min\left(\frac{(a-b+\sqrt{a^2+b^2-2ab-4a})}{2}, -b\right)
$$
 (23)

Разметим наш фазовый портрет на множества  $Q_1, Q_2, Q_3$  (см. рис.3):

$$
Q_1: \begin{cases} V_{\text{oval}}(\psi, y) \ge R_{\text{oval}}, \\ V_{\text{rhombus}}(\psi, y) \le V_{\text{rhombus}}(\psi_0, y_0), \\ \psi \cdot y \ge 0, \\ |\psi| \le \pi. \end{cases} \tag{24}
$$

$$
Q_2: \begin{cases} V_{\text{oval}}(\psi, y) \ge R_{oval}, \\ V_{\text{rhombus}}(\psi, y) \le V_{\text{rhombus}}(\psi_0, y_0)), \\ \psi \cdot y \le 0, \\ \text{sign}(\psi) y \ge -\frac{b}{a} \sin(\psi) \text{ sign}(\psi). \end{cases} \tag{25}
$$

$$
Q_3: \begin{cases} \text{sign}(\psi) y \ge -\frac{b}{a} \sin(\psi) \text{ sign}(\psi), \\ |y| \le W, \\ \pi \le |\psi| \le \frac{3\pi}{2}. \end{cases} \tag{26}
$$

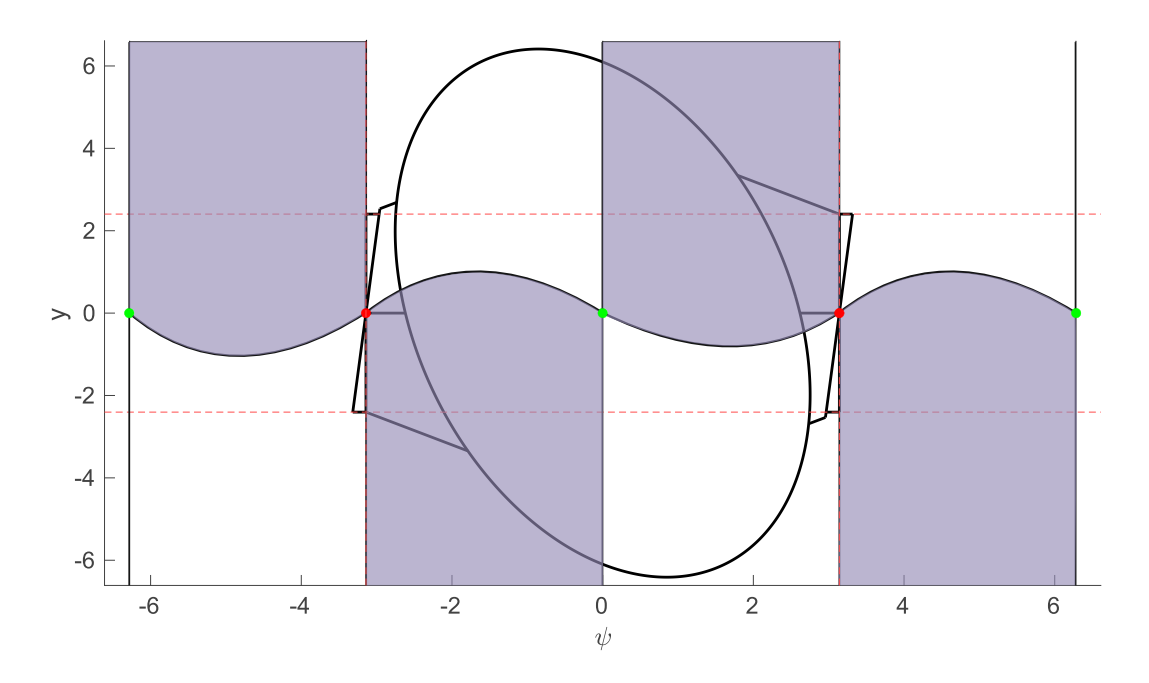

Рис. 6:  $Q_1 \subset B_1$ .

где  $(\psi_0, y_0)$  — решение системы:

$$
\begin{cases}\nV_{\text{oval}}(\psi, y) = R_{\text{oval}}, \\
y = -\frac{2}{a}\psi + \frac{(T - b)}{a}\sin(\psi).\n\end{cases}
$$
\n(27)

И покажем, что любая траектория с начальными данными из  $Q_1,Q_2$  или  $Q_3$  в некоторый момент времени попадает в O, а, следовательно, притягивается к состоянию равновесия.

**Утверждение 1.** Рассмотрим произвольные начальные данные  $(\psi(0), y(0)) \in Q_1$ . Тогда соответствующая траектория  $\gamma = \{(\psi(0), y(0)), (\psi(1), y(1)), \ldots\}$  притягивается к состоянию равновесия  $(0, 0)$ .

Доказательство. Введём функцию приращения по  $\psi$ , которая показывает на сколько траектория сместится влево в следующий момент времени, если в данный момент времени она находится в точке  $(\psi_0, y_0)$ :

$$
\Delta_{\psi}(\psi_0, y_0) := ay_0 + b\sin(\psi_0) \tag{28}
$$

Определим множество:

$$
B_1 := \{(\psi, y) : \underbrace{|f_y(\psi, y)| - |y|}_{|y + \sin(\psi)| - |y|} \geq 0\}
$$

такое множество ограничено двумя кривыми:

$$
y = -0.5\sin(\psi)
$$

$$
\sin(\psi) = 0
$$

при этом ясно, что  $Q_1 \subset B_1$  (см. рис.(6)). Определим множество:

$$
B_2 := \{ (\psi, y) : \underbrace{V_{\text{thombus}}(f_{\psi}(\psi, y), f_y(\psi, y)) - V_{\text{thombus}}(\psi, y)}_{|\psi + ay + b \sin(\psi)| + T|y + \sin(\psi)| - |\psi| - T|y|} < 0 \}
$$

То, что  $Q_1 \subset B_2$  тоже легко проверяется (см. рис. (7)). Т.к.  $Q_1 \subset B_1 \cap B_2$ , то каждая следующая точка траектории обязана иметь большую y−координату, чем предыдущая, но при этом обязана лежать в меньшем ромбе, чем предыдущая. Т.е. следующая точка траектории после  $(\psi(0), y(0))$  обязаня двигаться под углом  $\beta = \arctan\left(\frac{1}{T(a,b)}\right)$  (угол между стороной ромба и горизонталью) в сторону овала (см. рис.(4)). Покажем теперь, что  $\gamma$  не сможет «перепрыгнуть» из  $Q_1$  через овал  $O$  (см. рис. (4)).

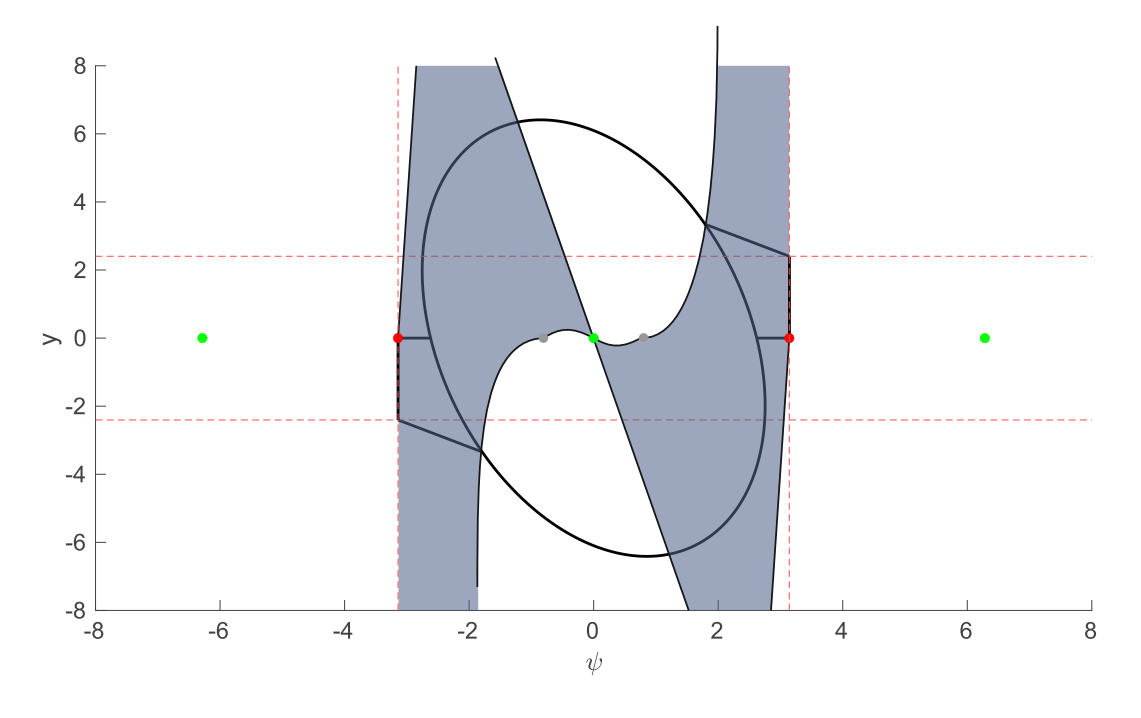

Puc. 7:  $Q_1 \subset B_2$ .

Для этого, очевидно, нужно найти  $M :=$  $sup$  $|\Delta_{\psi}(\psi_0, y_0)|$ . За  $(\psi_{\sup}, y_{\sup})$  обозначим точку, в которой  $(\psi_0, y_0) \in Q_1$ достигается супремум  $M$ . Рассмотрим уравнение:

$$
\Delta_{\psi}(\psi, y) = M \Longleftrightarrow ay + b\sin(\psi) = M \Longleftrightarrow y = -\frac{b}{a}\sin(\psi) + \frac{M}{a}
$$

 $y = -\frac{b}{a}\sin(\psi) + \frac{M}{a}$  — это синус с амплитудой  $-\frac{b}{a}$ , смещённый вверх на  $\frac{M}{a}$ . Найти  $M$  — это всё равно,<br>что найти максимальное значение смещения  $\frac{M}{a}$ , при котором функция  $y = -\frac{b}{a}\sin(\psi) + \frac{M}{a}$  будет одной точке пересекать  $Q_1$ . И графически видно (см. рис. (5)), что эта самая единственная точка – это крайняя точка  $(\psi_0, y_0)$ .

$$
\Delta_{\psi}(\psi_0, y_0) = ay_0 + b\sin(\psi_0)
$$

После «максимального прыжка» траектория будет находиться в точке:

$$
(\psi_0 - ay_0 - b\sin(\psi_0), y_0)
$$

такая точка будет принадлежать овалу О, если:

$$
V_{\text{oval}}(\psi_0 - ay_0 - b\sin(\psi_0), y_0) \le R_{\text{oval}}
$$

последнее неравенство для параметров (20) будет выполнено.

**Утверждение 2.** Рассмотрим произвольные начальные данные  $(\psi(0), y(0)) \in Q_2$ , тогда соответствующая траектория  $\gamma = \{(\psi(0), y(0)), (\psi(1), y(1)), \ldots\}$  притягивается к равновесию  $(0, 0)$ .

Доказательство. Определим множество:

$$
B_3 := \{ (\psi, y) : \underbrace{|f_{\psi}(\psi, y)| - |\psi|}_{|\psi + ay + b \sin(\psi)| - |\psi|} < 0 \}
$$

 $Q_2 \,\subset B_3$ , т.к. у этих множеств есть общая граница  $y = -\frac{b}{a} \sin(\psi)$ .  $Q_2 \subset B_2$ , потому что если мы рассмотрим границу  $Q_2$ :  $y = -\frac{b}{a} \sin(\psi)$  и границу  $B_2$ :  $y = \frac{T(a,b)-b}{a} \sin(\psi)$ , то заметим, что обе эти границы − Таким образом,  $Q_2 \subset B_2 \cap B_3$ .

Следовательно, каждая последущая точка после  $(\psi_0, y_0)$  обязана лежать в меньшем шестиугольнике, чем предыдущая, тем самым попадая либо в  $Q_1$ , либо в  $O$ . А это значит, что траектория притянется к  $(0,0)$ .  $\Box$ 

 $\Box$ 

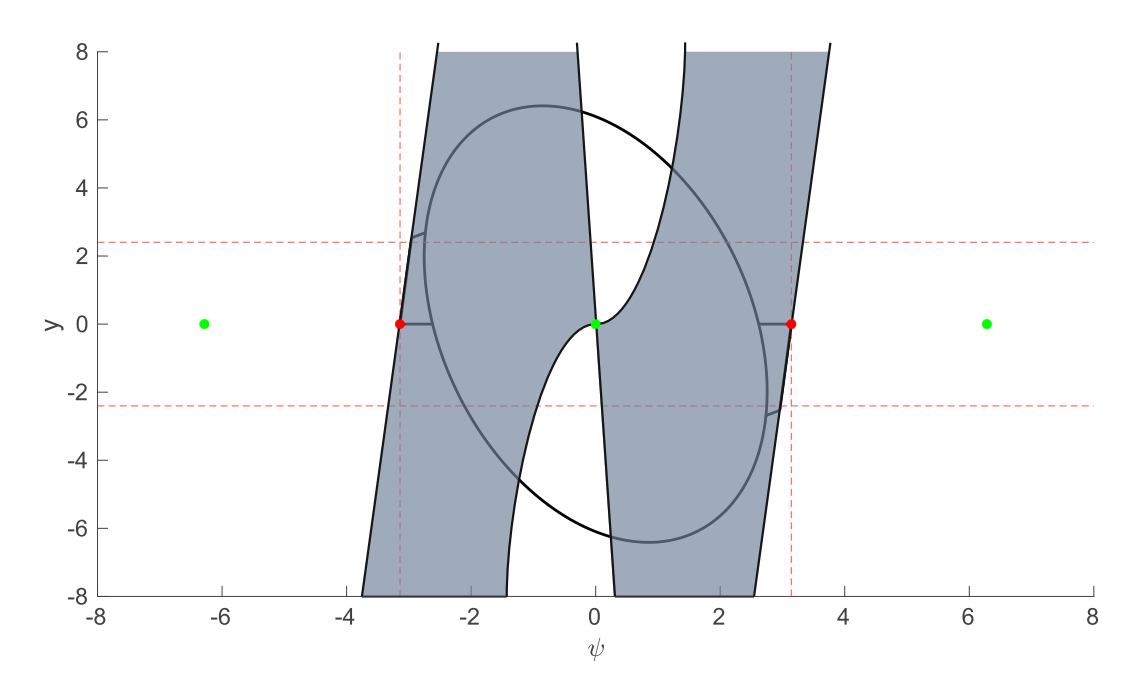

Puc. 8:  $Q_2 \subset B_3$ .

**Утверждение 3.** Рассмотрим произвольные начальные данные  $(\psi(0), y(0)) \in Q_3$ . Тогда соответствующая траектория  $\gamma = \{(\psi(0), y(0)), (\psi(1), y(1)), \ldots\}$  притягивается к состоянию равновесия  $(0, 0)$ .

Доказательство. Ясно, что  $Q_3 \subset \overline{B1}$  (см. рис. (6)). А это значит, что каждая последующая точка траектории имеет меньшую по модулю  $y$ -координату, чем предыдущая. Поэтому траектория в некоторый момент времени обязана покинуть  $Q_3$ , иначе она притянется к неустойчивому состоянию, что невозможно. Покидая  $Q_3$ , траектория попадает в одно из множеств  $Q_1, Q_2, O$ , а, следовательно, притягивается к состоянию равновесия  $(0,0)$ .  $\Box$ 

Таким образом, мы можем записать алгоритм, позволяющий для заданных  $a = -2\pi T_{sw}A, b = -2\pi T_{sw}K$ , оценить ширину области притяжения:

- 1. Выбираем параметры  $(a, b)$  из множества (20).
- 2. Вычисляем угол между собственным вектором состояния равновесия и вертикалью по формуле (7).
- 3. Вычисляем коэффициенты  $F, Z, J, T$  по формулам (11), (9), (10), (23) соответственно.
- 4. Вычисляем радиус «овальной» оценки из системы (19).
- 5. Вычисляем  $(\psi^*, y^*)$  из системы (27).
- 6. Вычисляем ширину области притяжения по формуле:

$$
W(a,b) = \max\left(\frac{|\psi^*| + T|y^*| - \pi}{T}, 0\right)
$$
\n(29)

По данному алгоритму была составлена программа в «Matlab» (см. пункт 5.2 данной работы).

# 5 Приложения

### 5.1 Построение фазового портрета для заданных параметров

```
a = -0.213;
b = -1.5;stopTime = 30;
hold on
F = gcf;
set(gca,'FontSize',25);
set(gcf, 'Name', 'Phase Portrait DPLL');
set(gcf,'renderer','Painters');
xlabel('\psi');
ylabel('y');
psi = zeros(1,stopTime);
y = zeros(1, stopTime);W = 2;psi = -pi;
psi_end = pi;
y_start = -W;
y<sup>= W;</sup>
psi_number_of_points = 7;
y_number_of_points = 7;
for psi_0 = psi_stat:((psi_0 = rad -psi_0 + max) /psi_1 = number_0f_0 - mins):psi_end
    for y_0 = y_start:((y_end-y_start)/y_number_of_points):y_endpsi(1) = psi_0;y(1) = y_0;for k=2:stopTime
            psi(k) = psi(k-1) + a*y(k-1) + b*sin(psi(k-1));y(k) = y(k-1) + sin(psi(k-1));end
        plot(psi,y,'LineWidth',2,'Color','[0.7 0.2 0.2]');
        plot(psi(1),y(1),'.','MarkerSize', 25, 'Color', '[0.7 0.2 0.2]');
    end
end
% Asymptotically stable equilibrium states:
plot(-2*pi,0,'.','MarkerSize', 35, 'Color', 'g');
plot(0,0,'.','MarkerSize', 35, 'Color', 'g');
plot(2*pi,0,'.','MarkerSize', 35, 'Color', 'g');
% Asymptotically unstable equilibrium states:
plot(pi,0,'.','MarkerSize', 35, 'Color', 'r');
plot(-pi,0,'.','MarkerSize', 35, 'Color', 'r');
yline(W, '--r');
vline(-W, '--r');
hold off
```
### 5.2 Функция, возвращающая ширину области притяжения

```
function res = W(a, b)syms Psi;
    syms y;
    syms R;
    alpha = vpa(atan(2/(b+sqrt(4*a+b^2)))+pi/2);Z = vpa((cos(alpha)/0.4)^2 + (sin(alpha))^2);J = vpa((sin(alpha)/0.4)^2 + (cos(alpha))^2);F = vpa(5.25*sin(2*alpha));T = vpa(min((a-b+sqrt(a^2+b^2-2*a*b-4*a))/2,-b));[sol_Psi, R_oval] = vpasolve([diff((-2*a*Z*Psi+sin(Psi)*(2*a*b*Z+2*J+a*F+b*F))+sqrt((2*a*Z*Psisin(Psi)*(2*a*b*Z+2*J+a*F+b*F))^2 - 4*(a*F+a^2*Z)*(sin(Psi)*(sin(Psi))^2 - 4*(a*F+a^2*Z)*sin(Psi)*(sin(Psi))^2 - 4*(a*F+a^2*Z)*sin(Psi))*(b^2*Z+J+F*b)+2*b*Z*Psi+F*Psi))))
    /(2*(a*F+a^2*Z)),Psi) = diff((-F*Psi*F+grt((F^2-4*J*Z)*Psi*F+2*J*R))/(2*J),Psi),(-(2*a*Z*J*F+2*J*K))/(2*J),Psi)*Psi-Fsin(Psi)*(2*a*b*Z+2*J+a*F+b*F))+
    sqrt((2*a*Z*Psi+sin(Psi))*(2*a*b*Z+2*J+a*F+b*F))^2 - 4*(a*F+a^2*Z)*(sin(Psi)*(sin(Psi)
    *(b^2*Z+J+F*b)+2*b*Z*Psi+F*Psi(j))(2*(a*F+a^2*Z)) = (-F*Psi*(F^2-4*J*Z)*Psi2)*Psi*R) / (2*J)], [Psi R], [-3.15 0; 0 50]);if (length(R_oval) == 0)[sol_Psi, R_oval] = vpasolve([diff((-2*a*Z*psi+sin(Psi)*(2*a*b*Z+2*J+a*F+b*F))+sart((2*a*Z*Psi-Fsin(Psi)*(2*a*b*Z+2*J+a*F+b*F)) -2
        - 4*(a*F+a^2*Z)*(sin(Psi)*(\sin(Psi)*(b^2*Z+J+F*b)+2*b)*Z*PsiF*F*Psi))))
        /(2*(a*F+a^2))*Z), Psi)==diff((-F*Psi-sqrt((F^2-4*J*Z)*Psi^2+4*J*R))/(2*J), Psi),(-(2*a*Z*Psi
        +sin(Psi)*(2*a*b*Z+2*J+a*F+b*F))+sqrt((2*a*Z*Psi+sin(Psi)
        *(2*a*b*Z)+2*J+a*F+b*F) ^2 - 4*(a*F+a^2*Z)*(sin(Psi)*(sin(Psi))*(b^2*Z+J+F*b)+2*b*Z*PsiFs1+F*Psi1)))/(2*(a*F+a^2))*Z))==(-F*Psi-sqrt((F^2-4*J*Z)*Psi<sup>-2+4*J*R</sup>))/(2*J)], [Psi R], [-3.15 0; 0 50]);
    end
    [sol_Psi, sol_y] =vpasolve([Z*Psi2-2+J*yz^2+F*Psi2=R_oval, y=-2/a*Psi1-T-b)/a*sin(Psi)], [Psi, y], [0 3.15; 0 50]);res = vpa(max(0, (abs(sol_Psi)+T*abs(sol_y)-pi)/T));and
```
12

### 5.3 Параметры, рекомендуемые к использованию

В таблице зелёным цветом отмечены параметры, для которых ширина области притяжения превосходит 2.

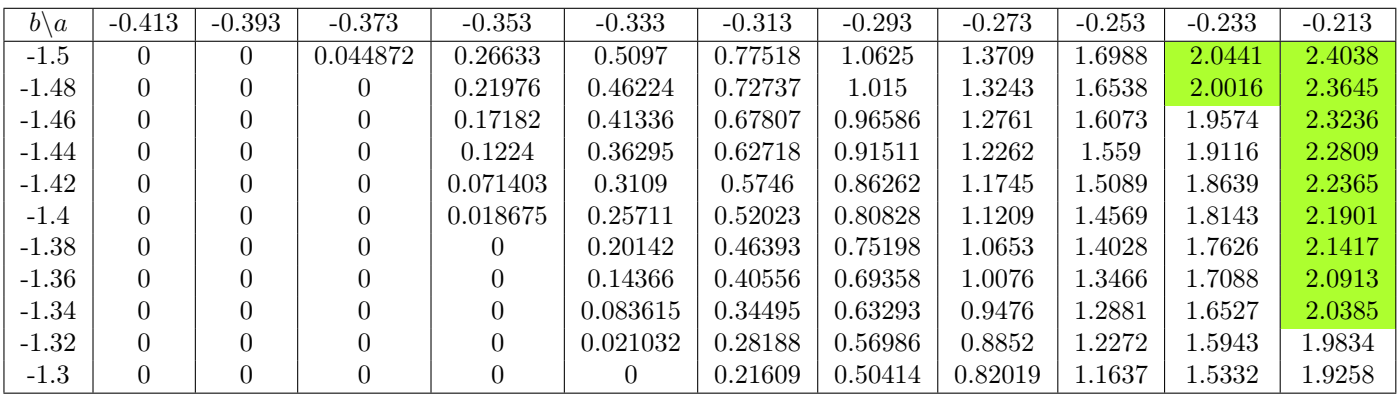

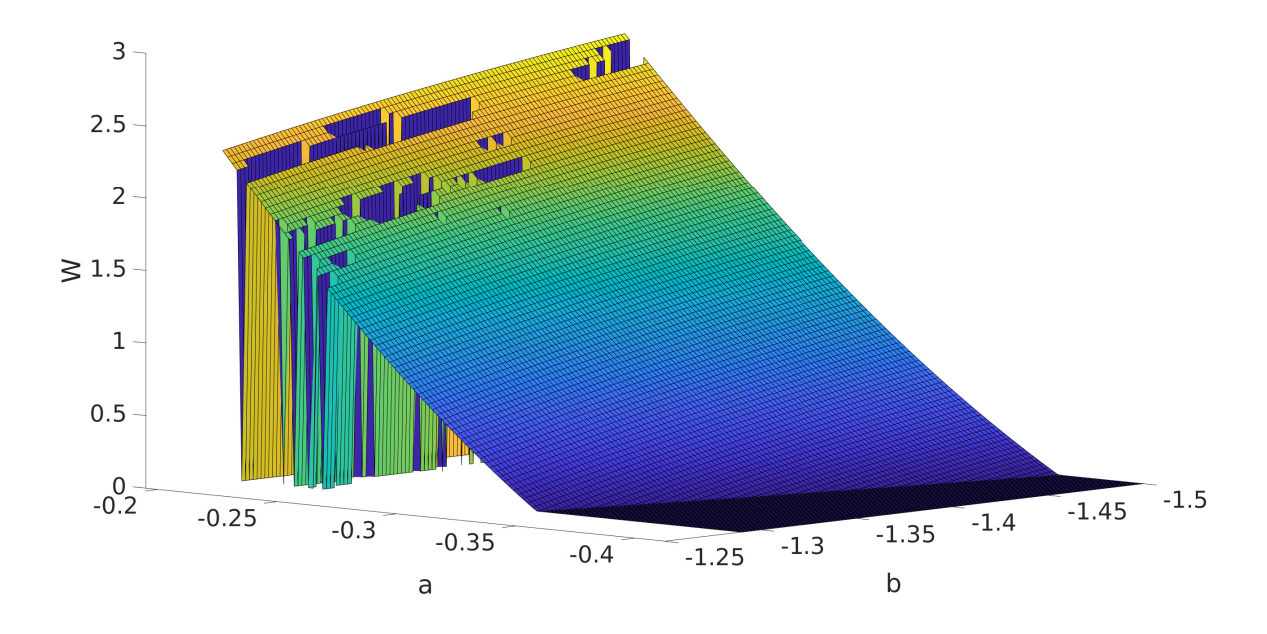

Рис. 9: Зависимость ширины области притяжения  $W$  от параметров  $a$  и  $b$ .

## Список литературы

- [1] Kuznetsov N.V., Leonov G.A., Yuldashev M.V., Yuldashev R.V «Solution of the Gardner problem on the lock-in range of phase-locked loop», arXiv:1705.05013v1 [math.DS] 14 May 2017.
- [2] Леонов Г.А, Селеджи С.М. «Системы фазовой синхронизации в аналоговой и цифровой схемотехнике», 2002.
- [3] Кузнецов Н.В. «Аналитико-численные методы исследования скрытых колебаний», 2016.
- [4] Линдсей В. «Системы синхронизации в связи и управлении. М.Ж Советское радио», 1978.
- [5] Шахгильдян В. В., Ляховкин А.А. «Системы фазовой автоподстройки частоты. М.: Связь», 1972.
- [6] Gennady A. Leonov, Nikolay V. Kuznetsov, Marat V. Yuldashev, Renat V. Yuldashev «Hold-In, Pull-In, and Lock-In Ranges of PLL Circuits: Rigorous Mathematical Definitions and Limitations of Classical Theory», 2015.
- [7] Remus Teodorescu, Marco Liserre and Pedro Rodríguez «Grid Converters for Photovoltaic and Wind Power Systems», 2011.
- [8] Кузнецов Н.В., Андриевский Б.Р., Юлдашев М.В., Юлдашев Р.В. «Математическое моделирование в проектировании управляемых систем», 2018.